## **10б(тех)**

Домашнее задание выполняется в день проведения урока и высылается учителю на личную электронную почту в течение дня. В случае отсутствия связи домашнее задание предоставляется учителю к следующему занятию

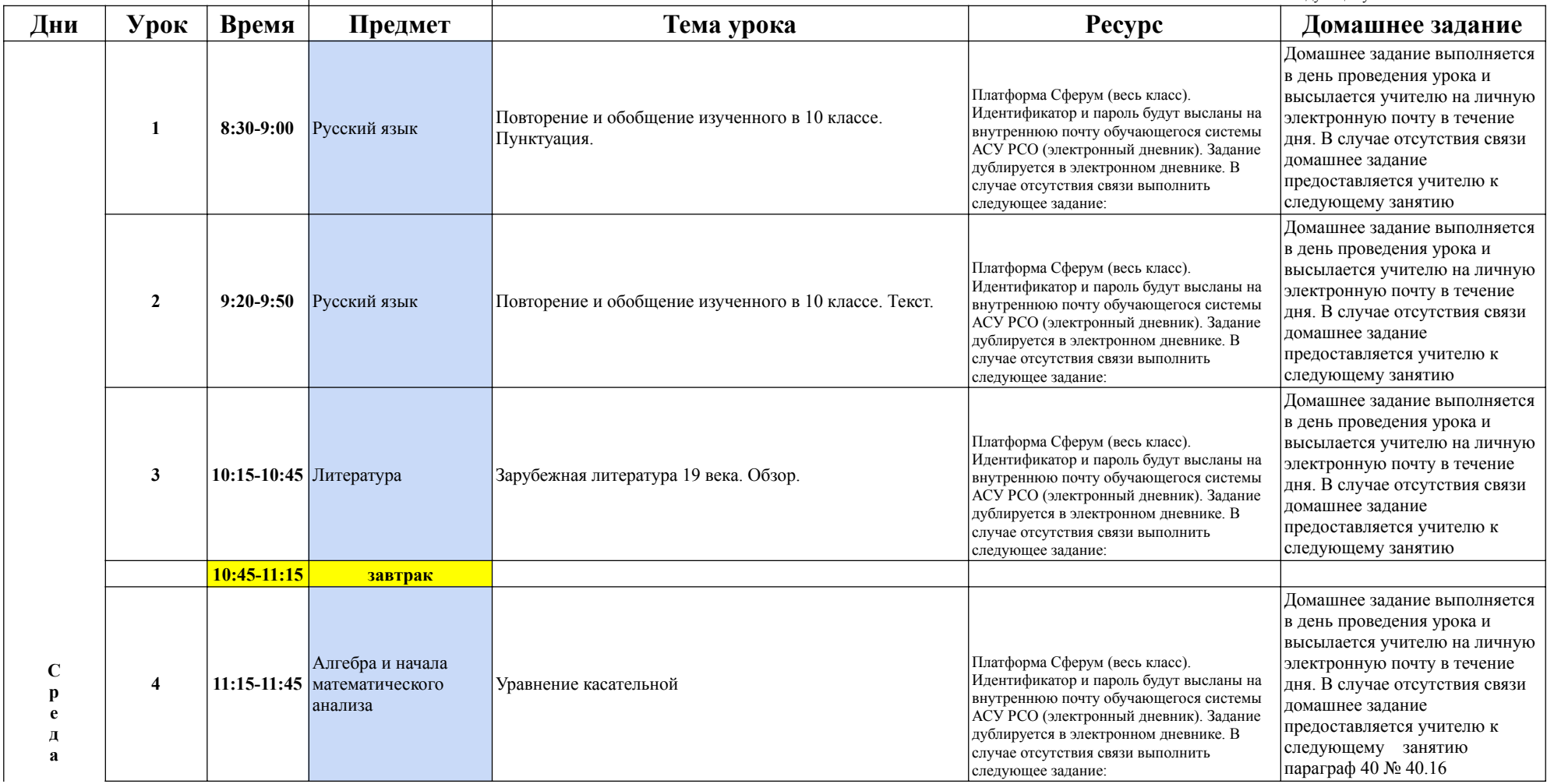

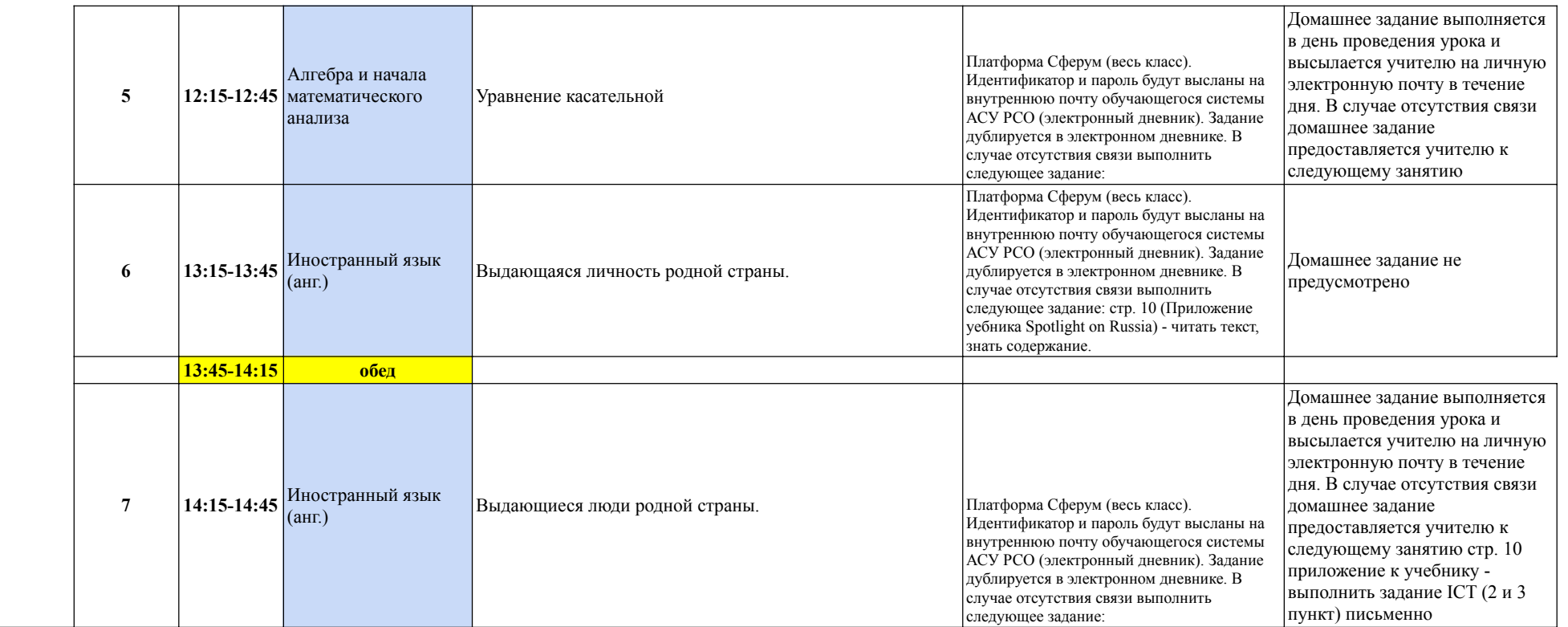

он-лайн занятие занятия с ЭОР самостоятельная работа с учебным материалом

Чтобы в ячейке перейти на слудующую строку нажмите одновременно клавиши Ctrl+ Enter